# لغة الفيب

# شرح معظم الدوال البرمجية الموجودة في الفيجوال بيسك

#### ما هي الدوال :

الدوال هي أسماء محجوزة ومعرفة من قبل الفيجوال بيسك لتقوم بعمل معين مثل المصفوفات والقيم المطلقة وغيرها.. أو بمعني ابسط واعم هي عبارة عن برنامج صغير مكتوب مسبقا و محفوظ داخل لغة الفيجوال بيسك يمكن استدعاءه من خلال برنامجك والاستفادة منه ، إضافة إلى ذلك يمكنك أنت أن تكتب دالة وتستدعيها أكثر من مرة داخل برنامجك .

والدوال في الفيجو لا بيسك تنقسم إلى:

- 1. الدوال الرياضية Functions Mathematics .
	- 2. دوال سلاسل البياناتString Functions .
- 3. دوال الوقت و التاريخ Date and Time Functions .
- 4. دوال التحقق من أنواع البيانات Inspection Type Data . Functions
- 5. دوال المدخلات و المخرجات Program Output and . User Input Functions
	- 6. دوال مالية Functions Financial .
	- 7. دوال التحويلات Conversion Function .
		- 8. دوال التعامل مع الفهارس .
			- 9. دوال التعامل مع الملفات .
				- 10. دوال المصفوفات .
				- 11. دوال متنوعة أخرى .
- 12. دوال معرفة من قبل المبرمج User Defined Functions  $.$  (UDF)

ونلاحظ أن نوع الدوال من رقم 1( ) حتى رقم 7( ) أنها دوال داخلية ضمن اللغة، أي تأتي مُعرفة في لغة الفيجوال بيسك و مبرمجة مسبقاً لكي تستخدمها مباشرةً. أما النوع الأخير فيتم تعريفه بواسطة المبرمج، أي بواسطتك أنت .

### <u>1. الدوال الرياضية Mathematics Functions.</u>

الدالة Abs : ترجع القيمة المطلقة لآي عدد وترجعه من نفس نوع البيانات المعطى للدالة والمقصود بالقيمة المطلقة هي قيمة العدد بدون إشارة فالقيمة المطلقة ل (-13) مثلا هي (13) وهكذا, فمثلا لو كتبنا الكود التالي

كود :

myNumber =  $\text{Abs}( -45.6)$ txtAbsResult.Text = myNumber

فإن نتيجة تنفيذ الدالة هي 45.6 = myNumber ولاحظ أن القيمة المدخلة للدالة لابد أن تكون عدد أو تعبير عددي فإذا كانت القيمة المدخلة للدالة <sub>Null</sub> ستكون النتيجة <sub>Null</sub> وإذا كانت القيمة المدخلة للدالة متغير فارغ أو لم يتم تعيين قيمة له ستكون النتيجة 0.

الدالة Sqr : تستخدم هذه الدالة في تحديد الجذر التربيعي لرقم معين وتأخذ الصورة العامة التالية .

كود :

vb4arab.com

 $myNumber = Sqr(10)$ txtSqrResult.Text = myNumber

فإن نتيجة تنفيذ الدالة هي myNumber = 3.1622776

مجلة شمرية مجانية تصدر عن موقع فيجوال بيسك للعرب

للمشاركة أو الاستفسار زوروا موقعنا على النت [com.arab4vb](http://vb4arab.com) العدد 01 لشهر يناير / فبراير من سنة 2008

## مصطفى إسماعيل

دالال ة Log: تستخدم هذه الدالة في تحديد قيمة اللوغاريتم العشري لرقم وتأخذ الصورة العامة التالية :

كود :

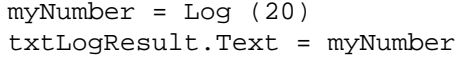

فإن نتيجة تنفيذ الدالة هي 2.9957327 = myNumber

الدالة Exp : تستخدم هذه الدالة في تحديد القيمة (e (وهي قاعدة اللوغاريتم الطبيعي مرفوعة بقوة الرقم الذي تتضمنه حيث (e ( تساوي تقريبا 2.7182818 وتأخذ الصورة العامة التالية : كود :

myNumber = Exp(رقم (

الدالة : Rnd وتستخدم هذا الدالة في توليد أرقام عشوائية تقع ما بين الصفر و واحد بحد أقصي 15 رقما عشريا وتأخذ الصورة العامة التالية :

كود :

myNumber = Rnd(عدد (

فمثلا الدالة (10)Rnd قد تعطي رقما مثل 0.7055475 وعند تشغيل الدالة مرة أخري ينتج رقما آخر مثل 0.533424 وهكذا.

التصريح Randomize : يعمل هذا التصريح مع الدالة Rnd ونستفيد منه عدم التكرارية و الحصول علي عشوائية أفضل وذلك لأنه يعتمد علي ساعة النظام لديك . ويأخذ الصورة التالية . كود :

Randomize  $MsgBox Int((10 * Rnd) + 1)$ 

وهنا نعمل علي توليد أرقام عشوائية من واحد إلى عشرة . أما إذا أردت أن تجعل هذه العشوائية نصوص وليس أرقاما فلك طريقتين لتحايل علي هذا أما أن تضع النصوص في قاعدة بيانات وفي شكل سجلات وتعطي لكل سجل رقم أو تضعه في مصفوفة وتعطي لكل نص رقم أيضا وأنا أفضل الطريقة الأولى لسرعتها. الدالة Int : وتستخدم هذه الدالة لحساب الجزء الصحيح فقط من رقم يشتمل علي أرقام صحيحة وعشرية أو بعبارة أخر لحذف الأرقام العشرية الموجودة بعد العلامة العشرية بدون تقريب وتأخذ الصورة التالية :

كود :

 $myNumber = Int(332.54)$ 

 **61**

فإن نتيجة تنفيذ الدالة هي 332 = myNumber

الدالة Atn : تستخدم هذه الدالة في حساب مقلوب ظل الزاوية "ظتا" للرقم الذي تشتمل علية مقدار بالتقدير الدائري (Radian ( وتأخذ الصورة العامة التالية :

كود:

myNumber = Atn(رقم (